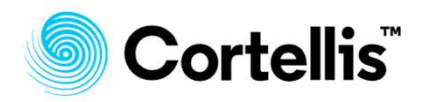

# tellis<br>
Cortellis Generics Intelligence<br>
(CGI)<br>
ユーザーガイド (CGI) ユーザーガイド

2020年6月版

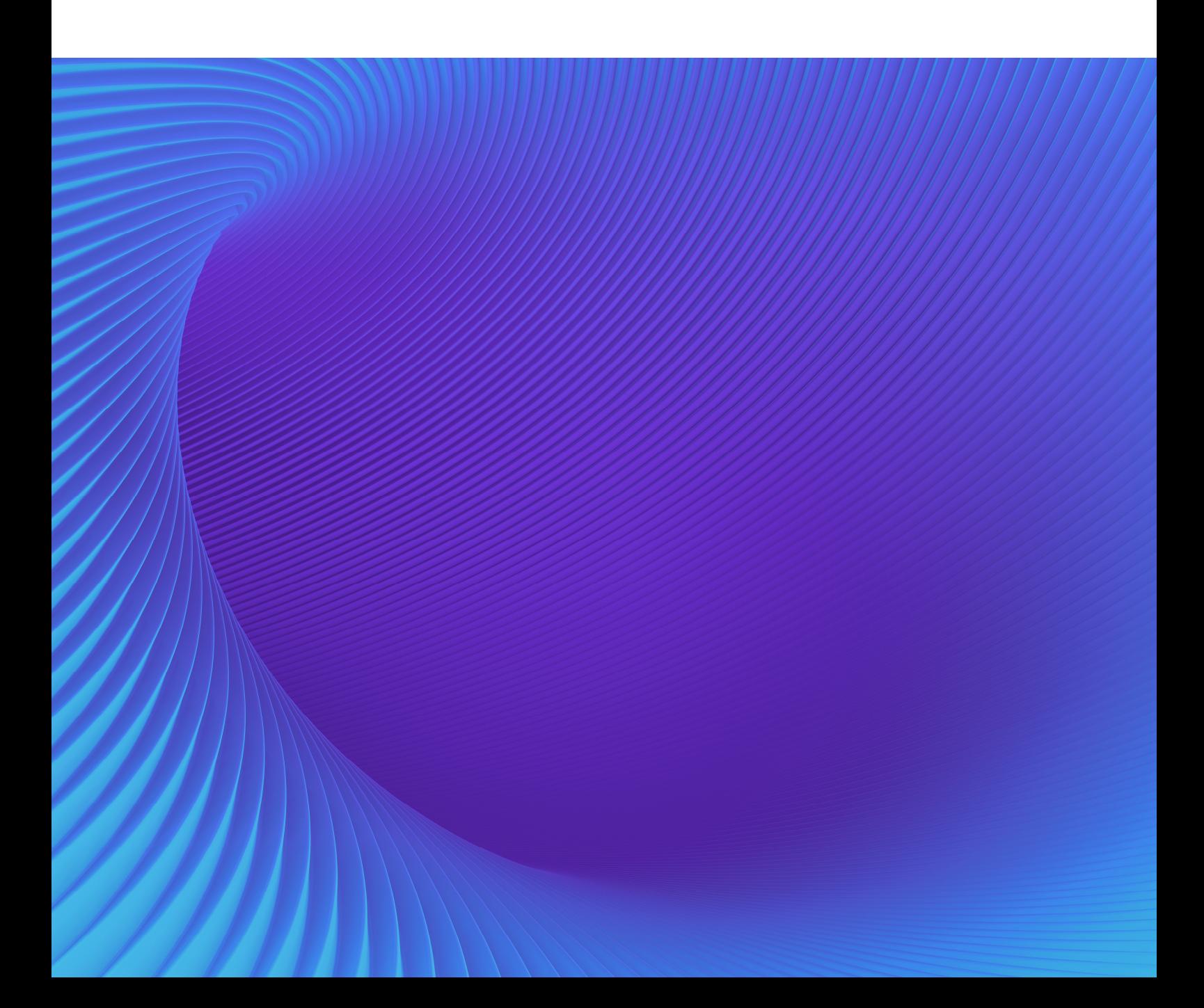

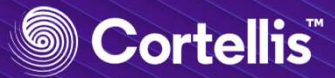

# Cortellis Generics Intelligence (CGI) Cortellis Generics Intelligence<br>(CGI)<br>ジェネリックビジネス、APIビジネスを成長させるためのソリューションです。マーケット、特許、原<br>薬製造に関する信頼性の高い情報をワンストップで提供します。製品ターゲット、グローバルなAPI調<br>注や競合調査、戦略的な事業開発を支援します。<br>https://www.cortellis.com/generics からアクセスしてください。

ジェネリックビジネス、APIビジネスを成⾧させるためのソリューションです。マーケット、特許、原 薬製造に関する信頼性の高い情報をワンストップで提供します。製品ターゲット、グローバルなAPI調 達や競合調査、戦略的な事業開発を支援します。

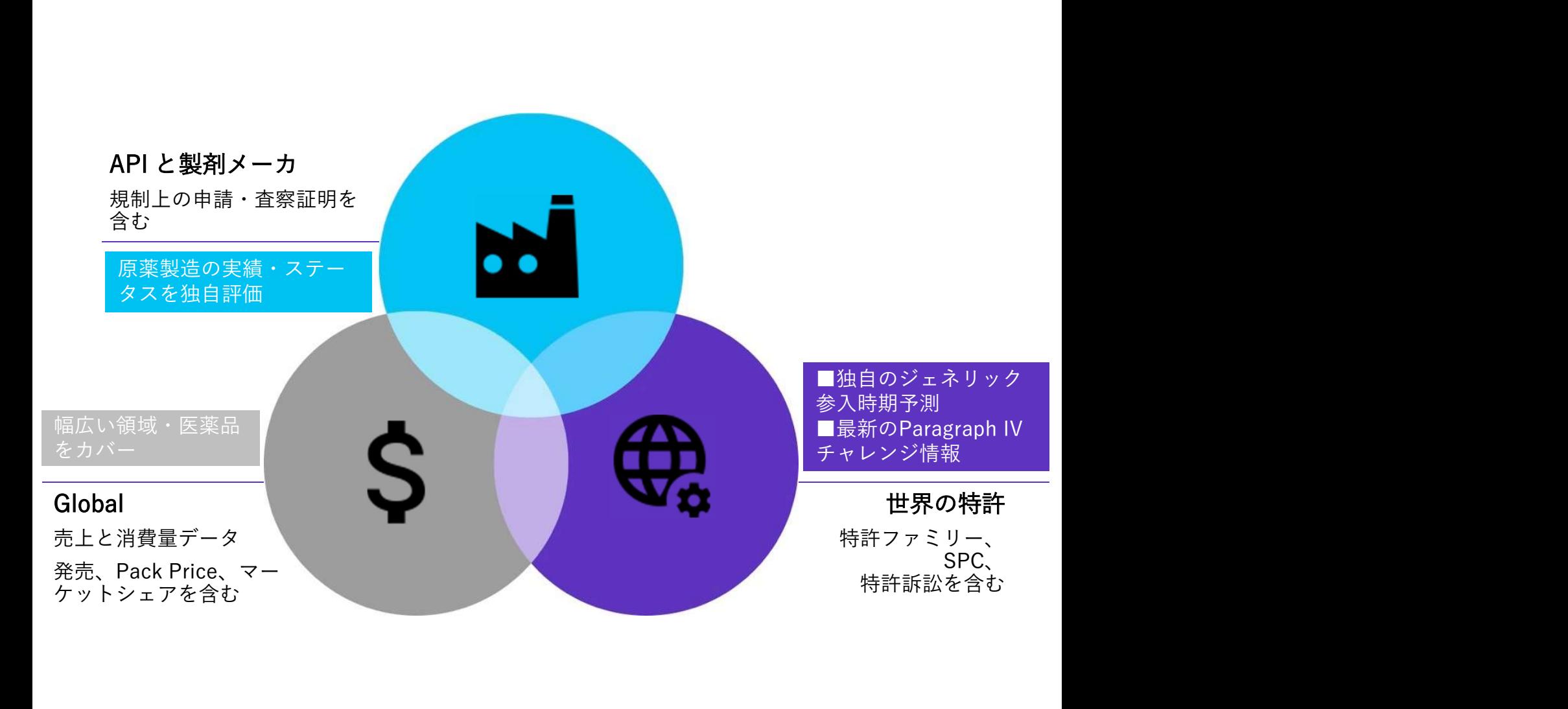

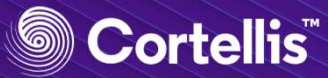

# 目次

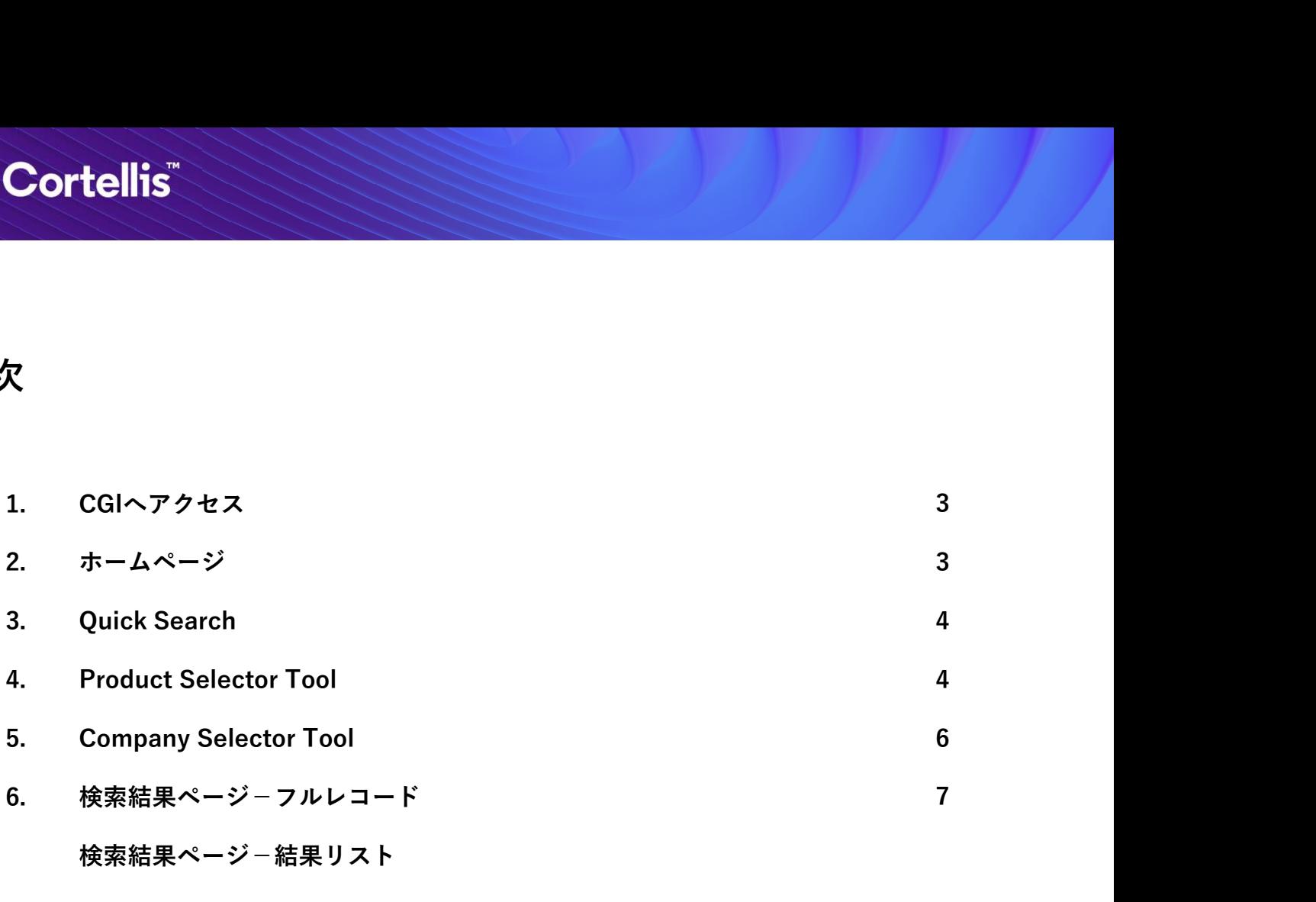

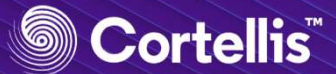

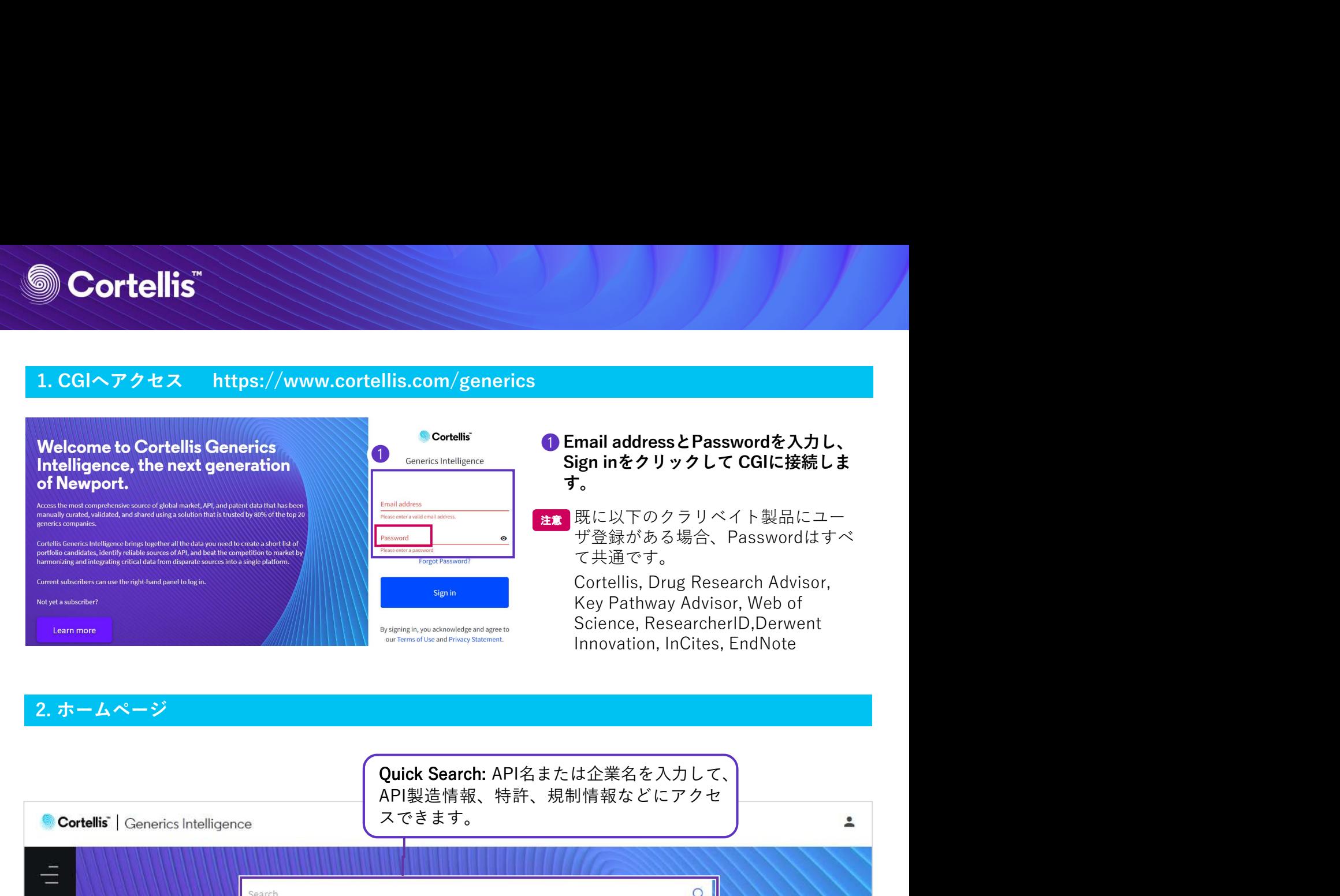

# 2. ホームページ

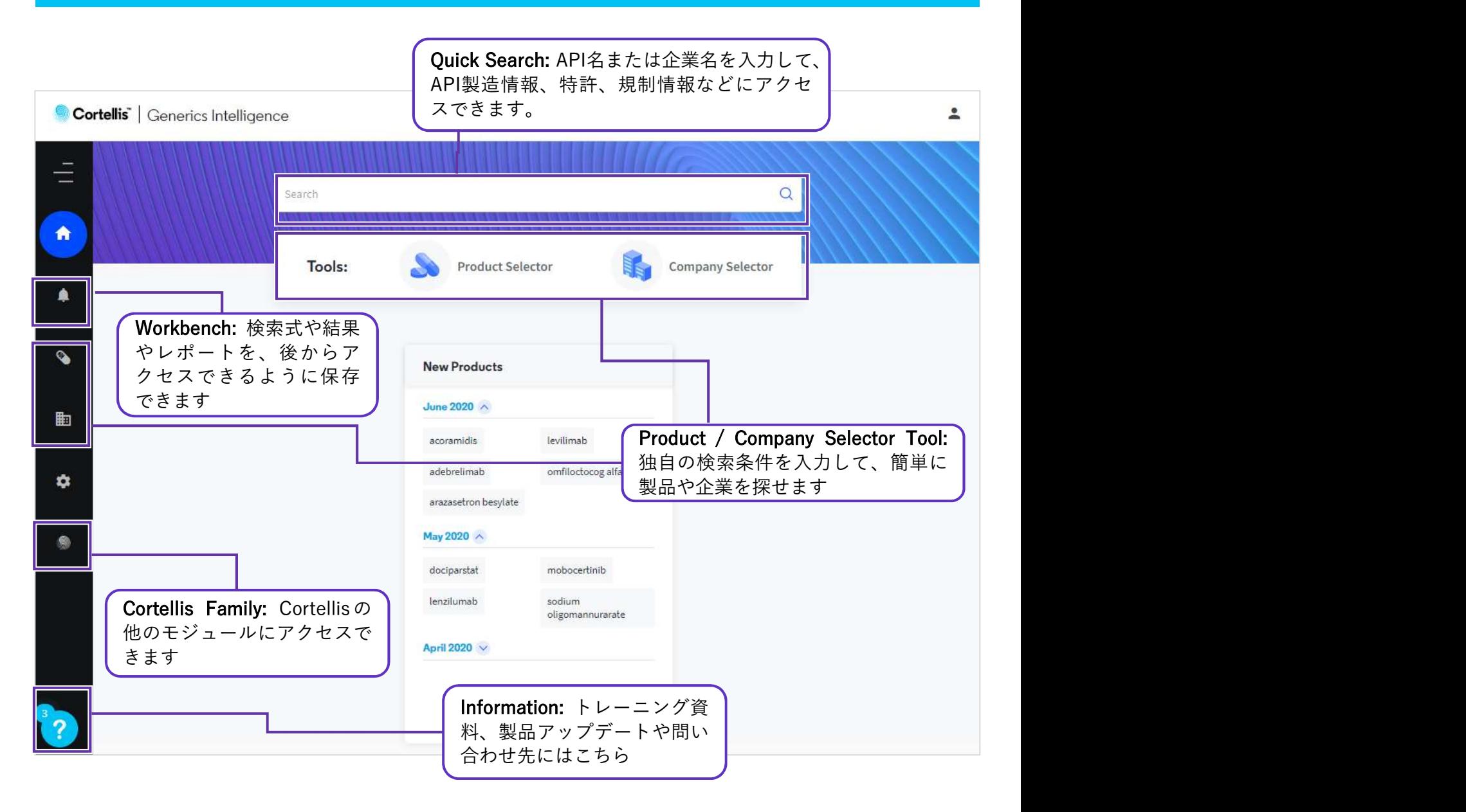

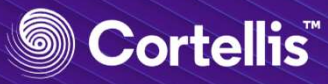

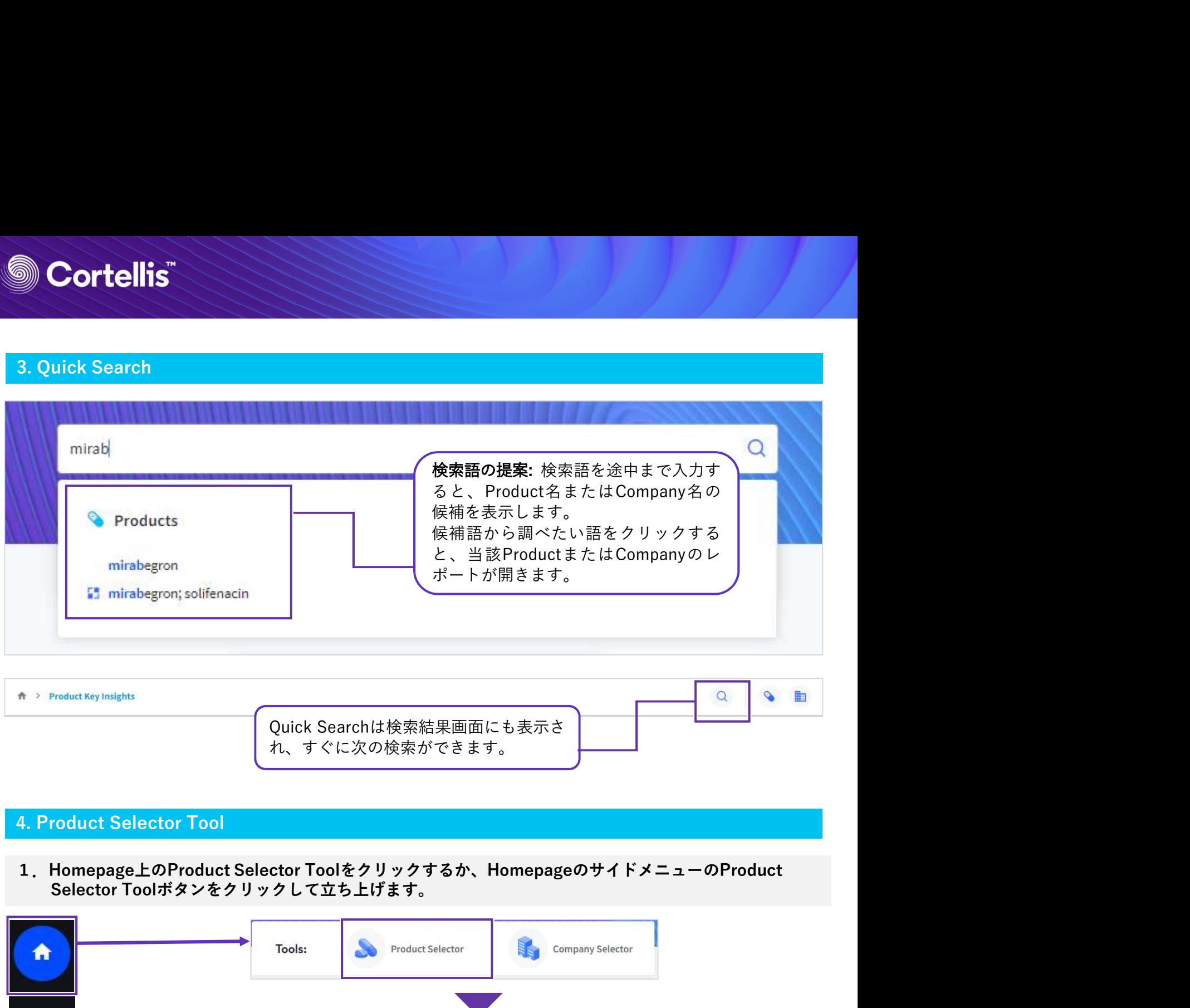

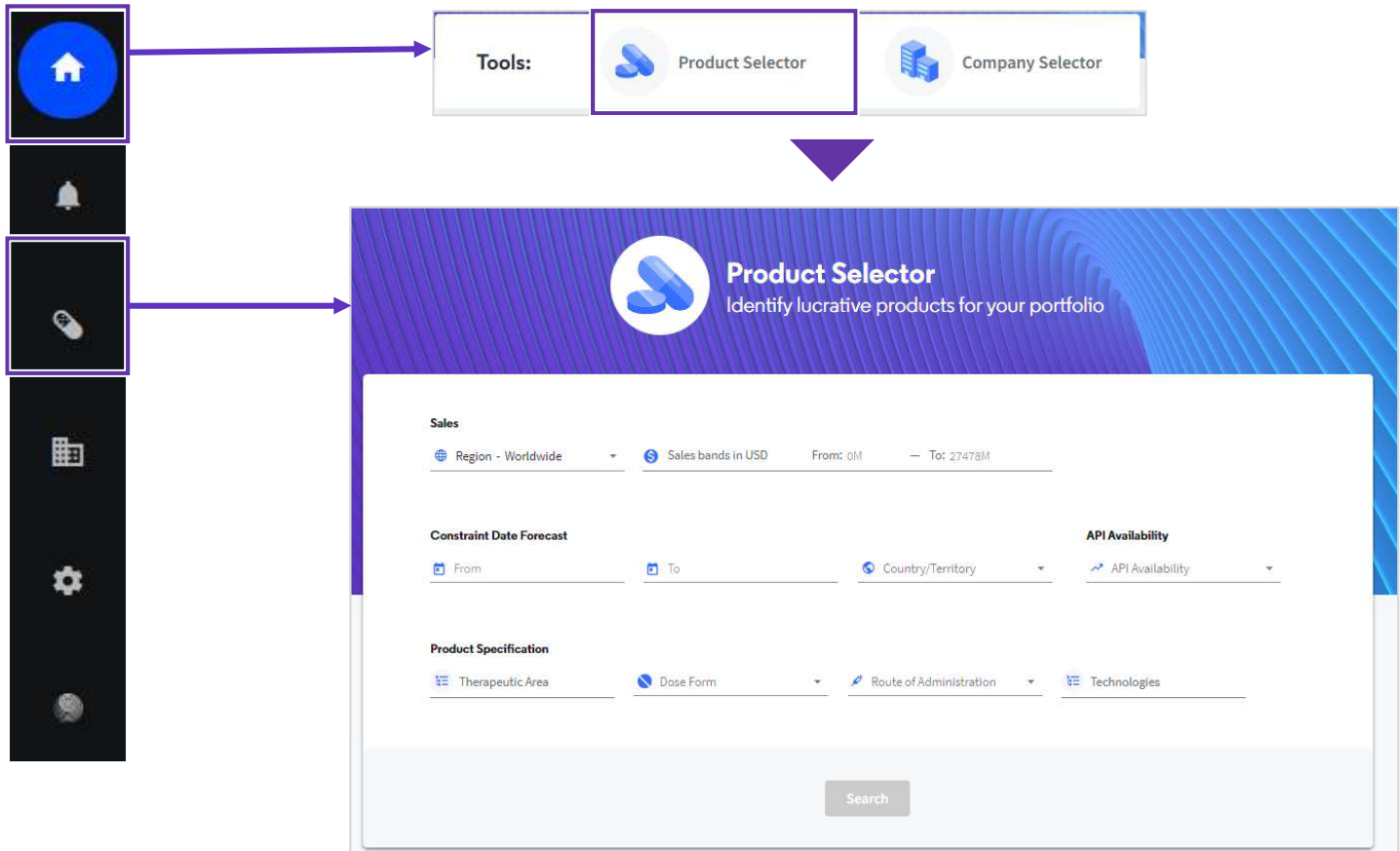

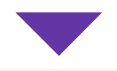

# 2.検索条件を入力します

例:2022年1月1日以降に日本でジェネリック参入可能性のあるBiologicsの注射剤

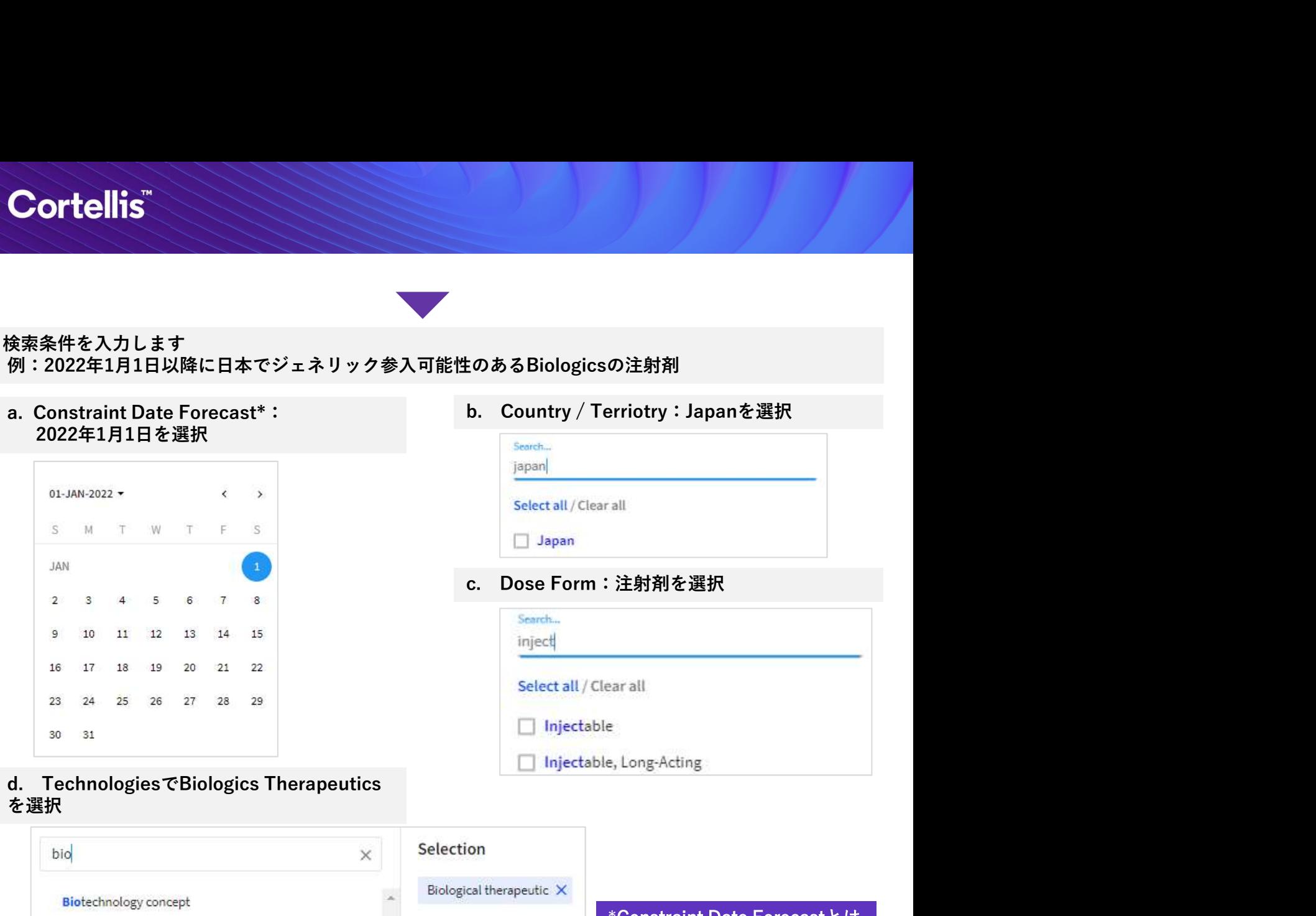

を選択 しょうしょう しゅうしょう しゅうしょく しゅうしょく

# **注射剤を選択**<br>explomer Acting<br>explomer Acting<br>\*Constraint Date Forecastとは<br>Cortellis Generics Intelligence<br>が予測する、Productが市場独<br>35か国以上の市場にはの有くられて計<br>等された特件の独占権の有<br>効期限に基づき計算されます。 \*Constraint Date Forecastとは F Therapeutic molecular classification **Biological therapeutic** が予測する、Productが市場独 占権を喪失する日です。 | Other technologies 35か国以上の市場に対して計 F Follow on **biological** product 算され、特許や他の独占権の有 **Biosimilar** product 効期限に基づき計算されます。

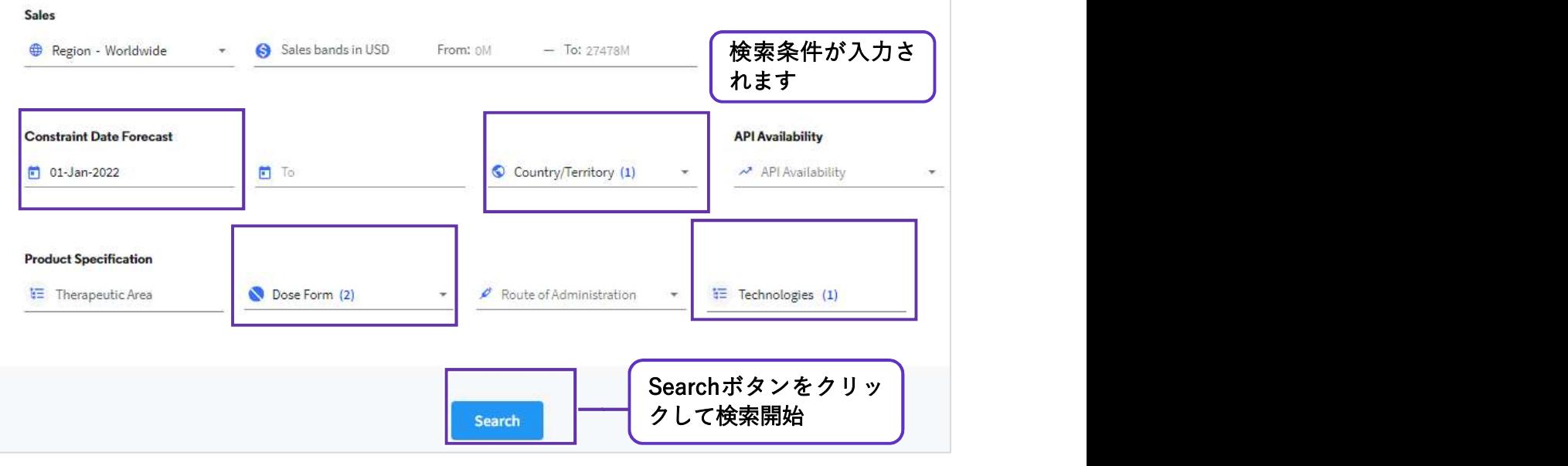

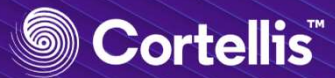

**S. Cortellis**<br>
5. Company Selector Tool<br>
1. Homepage LのProduct Selector Toolをクリックするか、Homepageのサー<br>
Selector Toolボタンをクリックして立ち上げます。

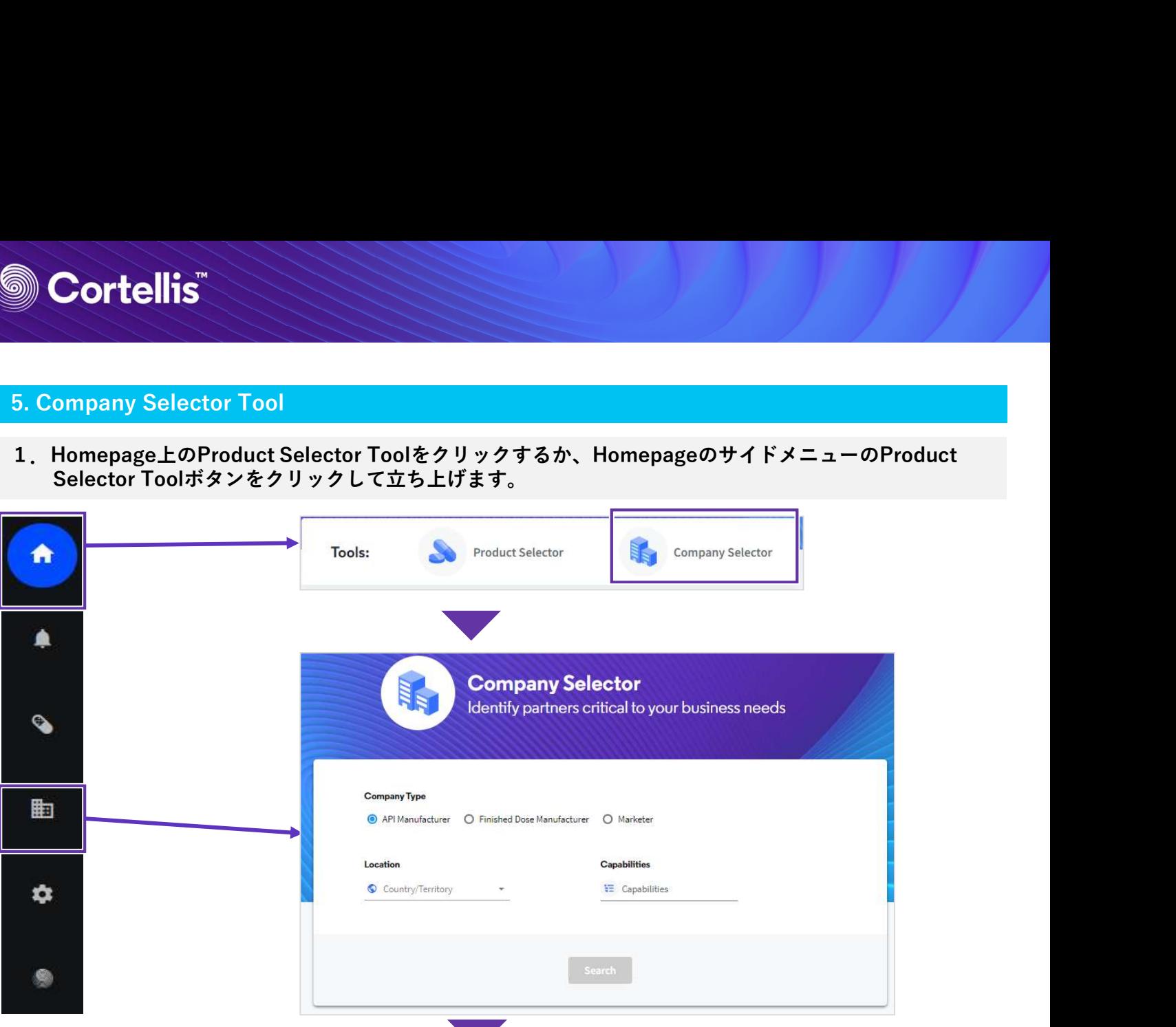

- 2.検索条件を入力します 例:中国のAPI製造企業をリストする
	- a. Company Type: API Manufacturerを選択 b. Location: Chinaを選択

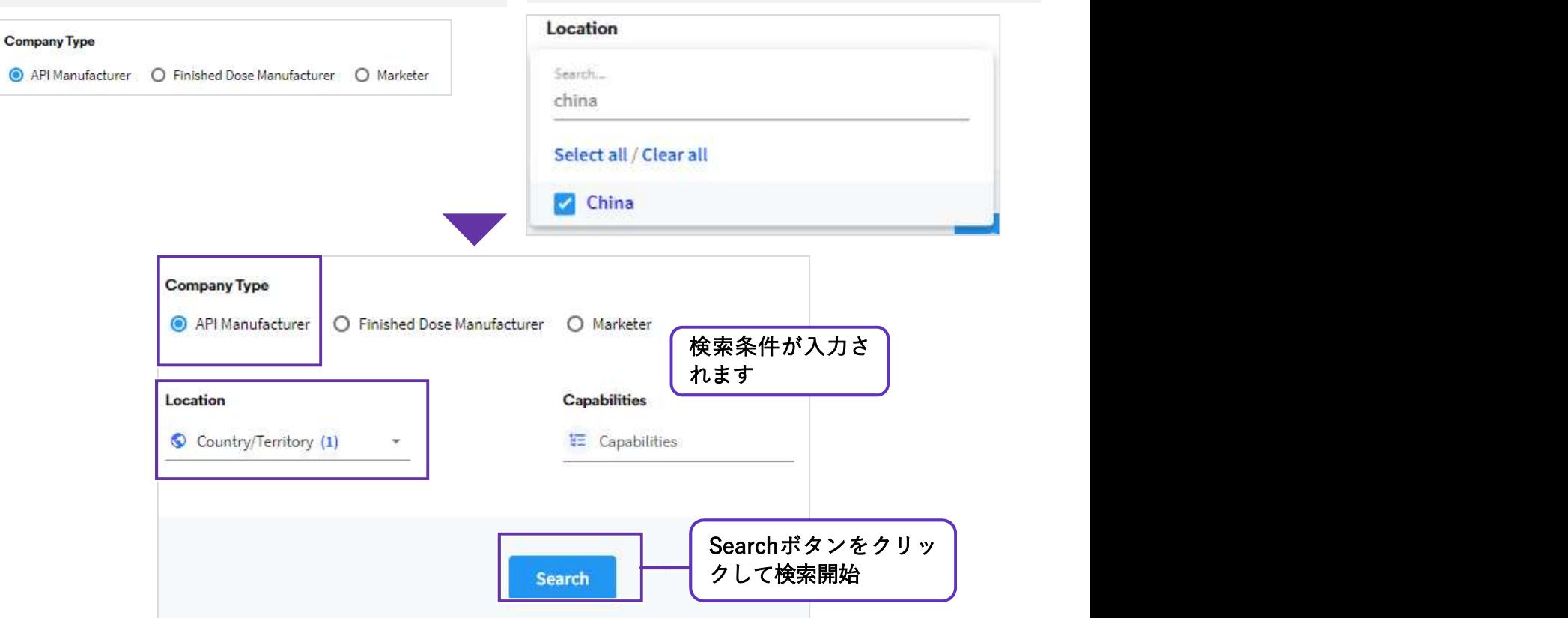

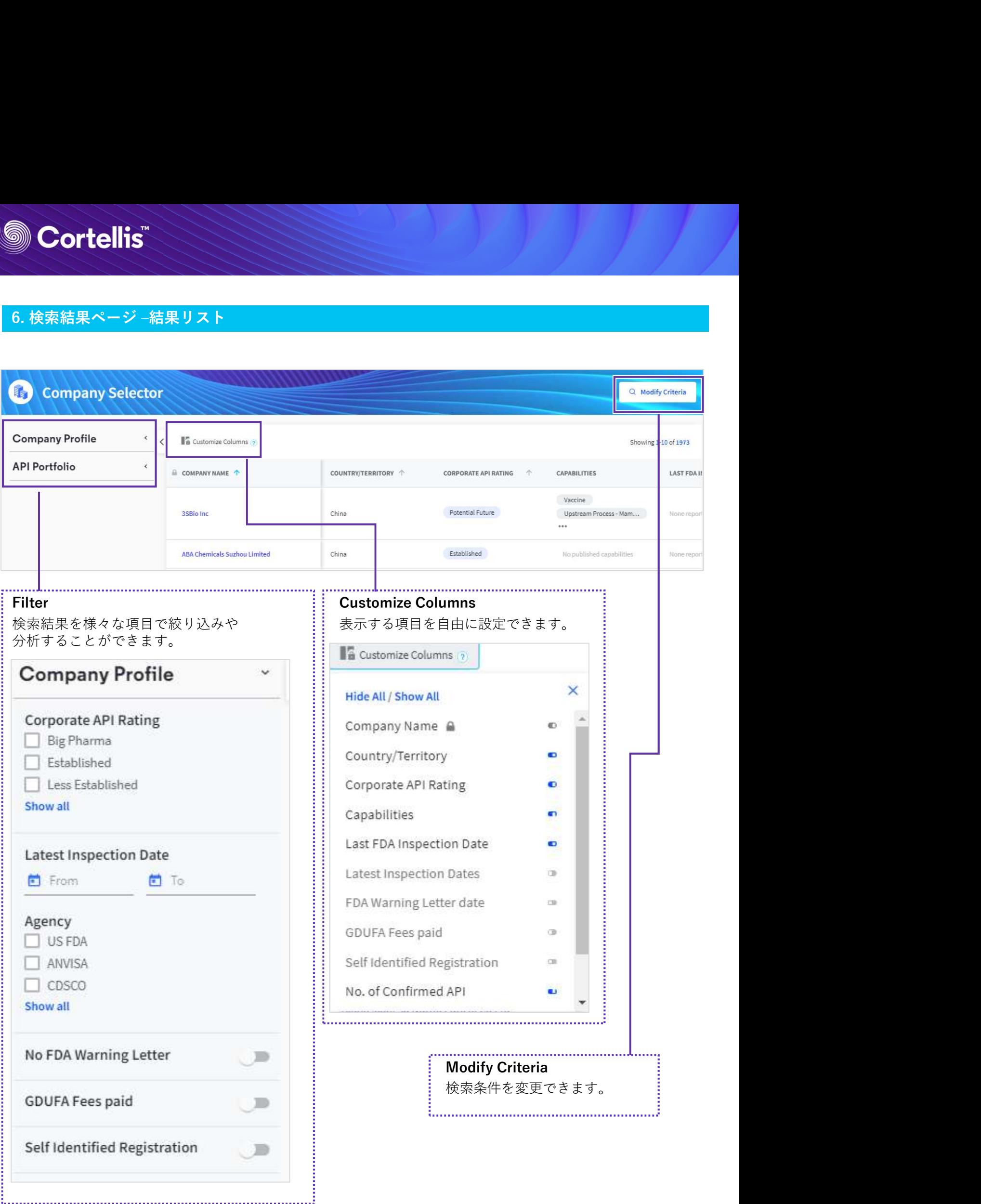

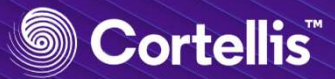

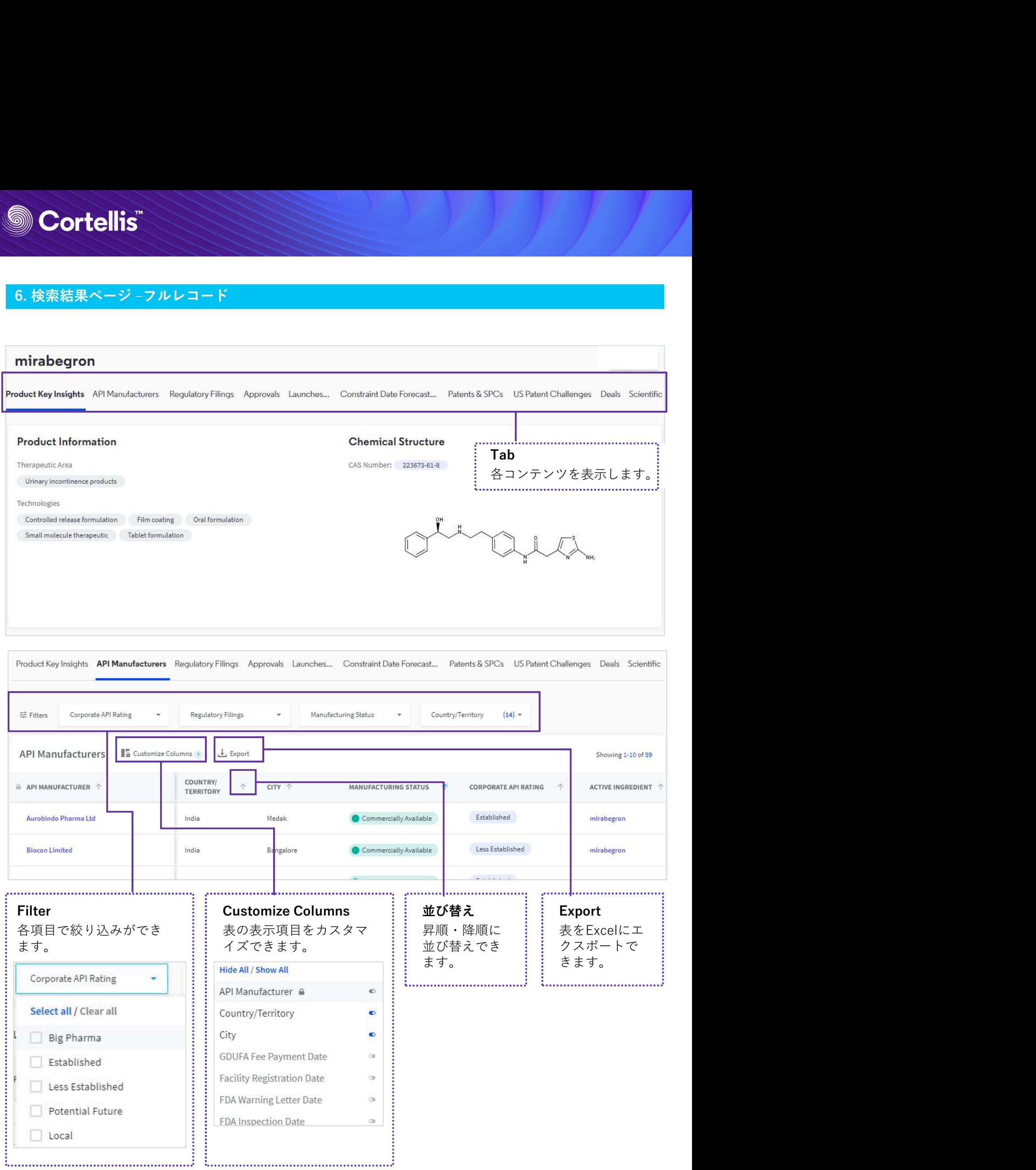

© 2019 Clarivate Analytics 8

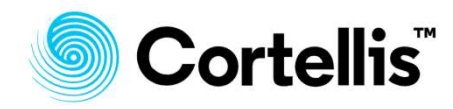

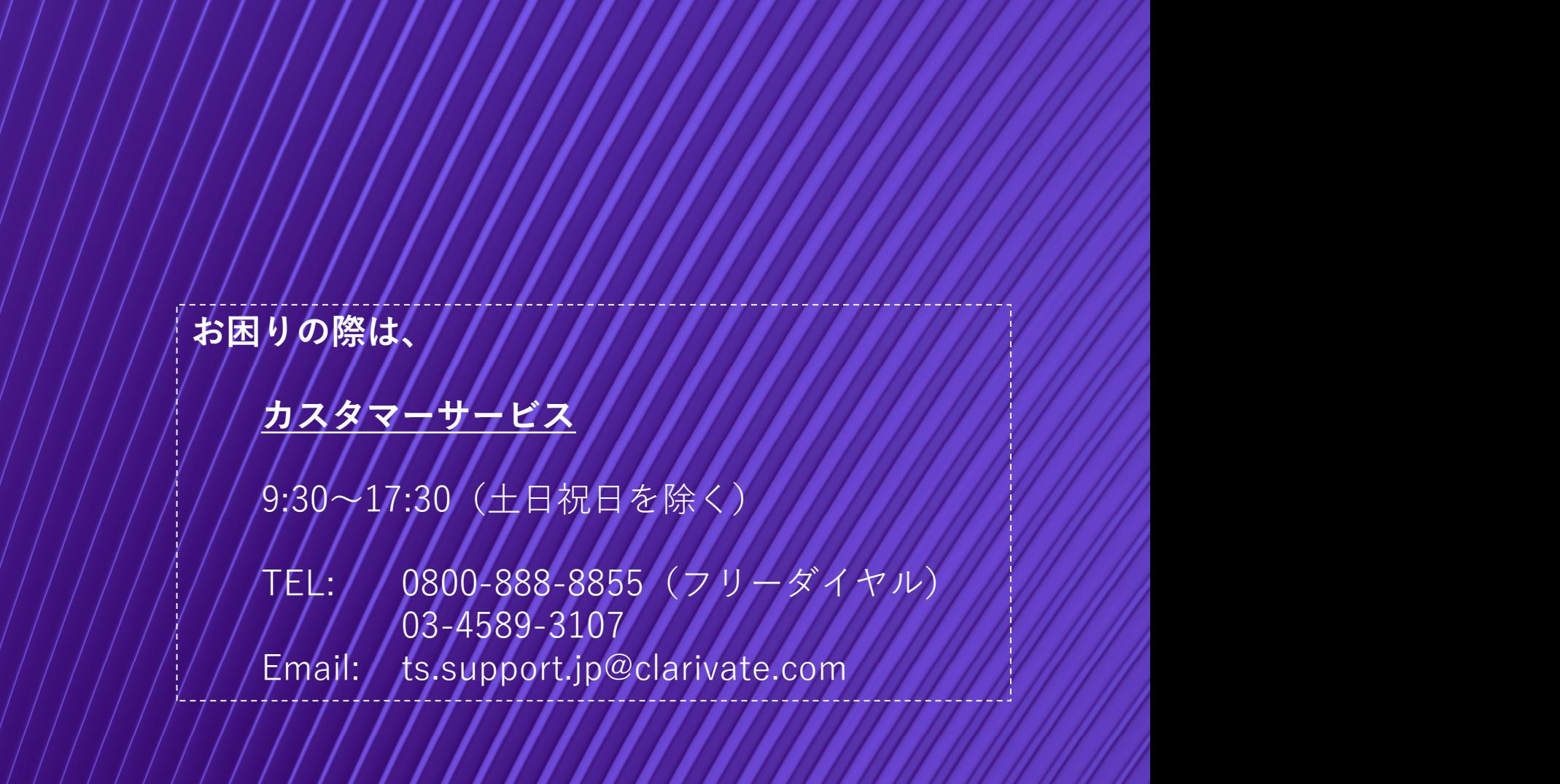

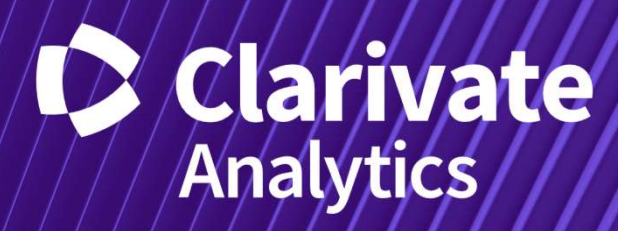

© 2019 Clarivate Analytics

9

クラリベイト・アナリティクス・ジャパン株式会社 ライフサイエンス営業部

〒107-6119 東京都港区赤坂5-2-20 赤坂パークビル19階

TEL: 03-4589-3103 Email: marketing.jp@clarivate.com

© 2019 Clarivate Analytics. All rights reserved. Republication or redistribution of Clarivate Analytics content, including by framing or similar means, is prohibited without the prior written consent of Clarivate Analytics. Cortellis and its logo, as well as all other trademarks used herein are trademarks of their respective owners and used under license.